# Termo de Referência 16/2023

### **Informações Básicas**

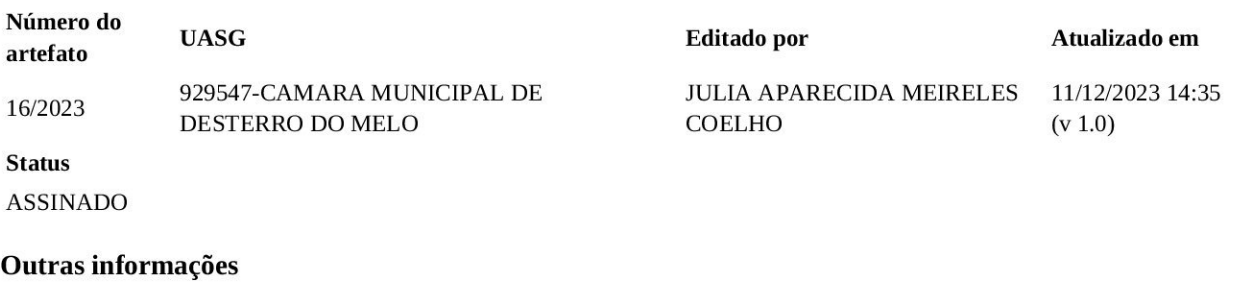

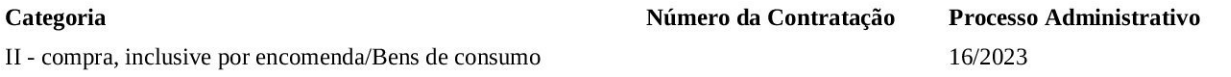

# 1. Definição do objeto

### 1. CONDIÇÕES GERAIS DA CONTRATAÇÃO

1.1. Aquisição de Cestas de Natal a serem distribuídas no final do ano para os servidores da Câmara Municipal de Desterro do Melo, nos termos da tabela abaixo, conforme condições e exigências estabelecidas neste instrumento.

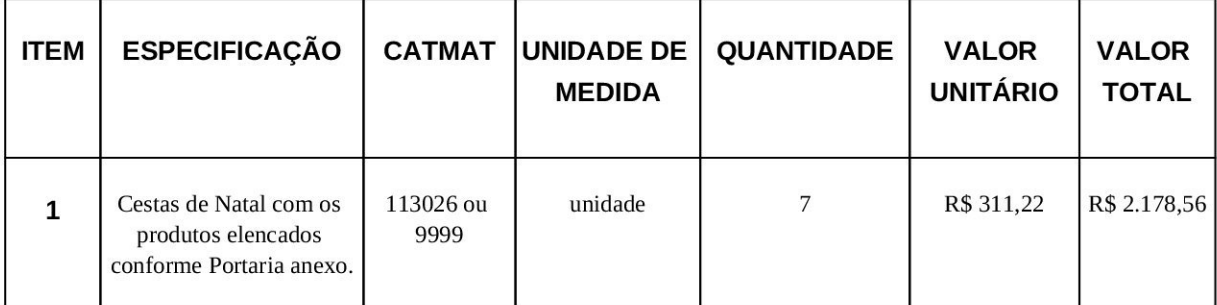

OBS: Em caso de discordância existente entre as especificações do objeto descritas no CATMAT e as constantes deste Termo de Referência, prevalecerão as últimas.

1.2. Os bens objeto desta contratação são caracterizados como comuns, conforme justificativa constante no Documento de Formalização de Demanda.

1.3. O objeto desta contratação não se enquadra como sendo de bem de luxo, conforme Decreto nº 10.818, de 27 de setembro de 2021.

1.4. O prazo de vigência da contratação até o prazo de 31/12/2023, nos termos do contrato, ou por outro instrumento hábil, como carta-contrato, nota de empenho de despesa, autorização de compra ou ordem de execução de serviço, na forma do artigo 95 da Lei nº 14.133, de 2021.

1.5. O custo estimado total da contratação é de R\$ 2.178,56 (dois mil cento e setenta e oito reais e cinquenta e seis centavos), conforme tabela acima.

# 2. Fundamentação da contratação

### 2. FUNDAMENTAÇÃO E DESCRIÇÃO DA NECESSIDADE DA CONTRATAÇÃO

2.1. A Fundamentação da Contratação e de seus quantitativos encontra-se pormenorizada em Tópico específico do Documento de Formalização de Demanda, apêndice deste Termo de Referência.

2.2. Registra-se que a Câmara Municipal de Desterro do Melo não possui Plano de Contratação Anual que balize a presente contratação e registra-se ainda que não há regulamentação dessa matéria neste órgão.

# 3. Descrição da solução

### 3. DESCRIÇÃO DA SOLUÇÃO COMO UM TODO CONSIDERADO O CICLO DE VIDA DO OBJETO E ESPECIFICAÇÃO DO PRODUTO

3.1. O Poder Legislativo por força da Lei 929/2023 esta autorizado a conceder cestas natalinas a título gratuito, no mês de dezembro de cada ano, a todos os servidores e estagiários.

Determina ainda a Lei, que a concessão dar-se-á mediante dotações orçamentárias próprias, obedecendo ao principio da razoabilidade e que não será incorporado ao vencimento de cada servidor.

Desta forma, objetia-se integrar os servidores municipais assim como promover um agradecimento solidário pelos trabalhos despendidos durante todo o ano, motivando o servidor pelos préstimos realizados em prol da coletividade, e incentivar a boa prática e contribuir para a confraternização natalina dos servidores.

Vale ressaltar que a concessão das cestas natalinas aos servidores está respeitando todos os preceitos do artigo 37 da Constituição Federal, que versa sobre os princípios da legalidade impessoalidade, moralidade entre outros.

Justifica-se a escolha por agrupamento dos itens em um único lote haja vista que a empresa vencedora deverá entregar os produtos já embalados, lacrados e prontos para a entrega, concentrando assim a responsabilidade pelo fornecimento em uma só empresa. Diante disso, torna-se impraticável a aquisição dos itens de forma individual.

# 4. Requisitos da contratação

### 4. REQUISITOS DA CONTRATAÇÃO

4.1. A contratação deste fornecimento dar-se-á por meio de contrato ou por outro instrumento hábil, como carta-contrato, nota de empenho de despesa, autorização de compra ou ordem de execução de serviço, a ser emitida em nome da empresa vencedora, discriminando cada item de fornecimento.

4.2. Não será admitida a subcontratação do objeto contratual.

4.3. Não haverá exigência da garantia da contratação dos artigos 96 e seguintes da lei nº 14.133 de 2021.

# 5. Modelo de execução do objeto

### 5. MODELO DE EXECUÇÃO DO OBJETO

5.1. O prazo de entrega dos bens é de no máximo 10 (dez) dias corridos, contados a partir do primeiro dia útil subsequente ao recebimento, por e-mail, da Nota de Empenho.

5.2. Caso não seja possível a entrega na data assinalada, a empresa deverá comunicar as razões respectivas com pelo menos 03 (três) dias de antecedência para que qualquer pleito de prorrogação de prazo seja analisado, ressalvadas situações de caso fortuito e força maior.

5.3. Os bens deverão ser entregues na sede da Câmara Municipal de Desterro do Melo/MG, localizada na Praca Carlos Jaime, nº 22, Bairro Centro, Desterro do Melo/MG, CEP: 36.210-000, horário de entrega de 08:00 às 17:00.

5.4. Os bens serão recebidos provisoriamente, de forma sumária, no ato da entrega, pelo acompanhamento e fiscalização do contrato, para efeito de posterior verificação de sua conformidade com as especificações constantes neste Termo de Referência e na proposta.

5.5. Os bens poderão ser rejeitados, no todo ou em parte, quando em desacordo com as especificações constantes neste Termo de Referência e na proposta, devendo ser substituídos no prazo de 07 (sete) dias, a contar da notificação da contratada, às suas custas, sem prejuízo da aplicação das penalidades.

### 6. Modelo de gestão do contrato

### 6. MODELO DE GESTÃO DO CONTRATO

6.1. O contrato deverá ser executado fielmente pelas partes, de acordo com as cláusulas avençadas e as normas da Lei nº 14.133, de 2021, e cada parte responderá pelas consequências de sua inexecução total ou parcial.

6.2. Em caso de impedimento, ordem de paralisação ou suspensão do contrato, o cronograma de execução será prorrogado automaticamente pelo tempo correspondente, anotadas tais circunstâncias mediante simples apostila.

6.3. As comunicações entre o órgão ou entidade e a contratada devem ser realizadas por escrito sempre que o ato exigir tal formalidade, admitindo-se o uso de mensagem eletrônica para esse fim.

6.4. O órgão ou entidade poderá convocar representante da empresa para adoção de providências que devam ser cumpridas de imediato.

#### Fiscalização Administrativa

6.5. O fiscal administrativo do contrato verificará a manutenção das condições de habilitação da contratada, acompanhará o empenho, o pagamento, as garantias, as glosas e a formalização de apostilamento e termos aditivos, solicitando quaisquer documentos comprobatórios pertinentes, caso necessário (Portaria 018/2023).

6.5.1. Caso ocorra descumprimento das obrigações contratuais, o fiscal administrativo do contrato atuará tempestivamente na solução do problema, reportando ao gestor do contrato para que tome as providências cabíveis, quando ultrapassar a sua competência; (Portaria 018/2023).

#### **Gestor do Contrato**

6.6. O gestor do contrato coordenará a atualização do processo de acompanhamento e fiscalização do contrato contendo, quando e se for o caso, todos os registros formais da execução no histórico de gerenciamento do contrato, a exemplo da ordem de serviço, do registro de ocorrências, das alterações e das prorrogações contratuais, elaborando relatório com vistas à verificação da necessidade de adequações do contrato para fins de atendimento da finalidade da administração.

6.7. O gestor do contrato acompanhará os registros realizados pelos fiscais do contrato, de todas as ocorrências relacionadas à execução do contrato e as medidas adotadas, informando, se for o caso, à autoridade superior àquelas que ultrapassarem a sua competência.

6.8. O gestor do contrato emitirá, se entender necessário, documento comprobatório da avaliação realizada pelo fiscal quanto ao cumprimento de obrigações assumidas pelo contratado, com menção ao seu desempenho na execução contratual, baseado nos indicadores objetivamente definidos e aferidos, e a eventuais penalidades aplicadas, devendo constar do cadastro de atesto de cumprimento de obrigações.

6.9. O gestor do contrato tomará providências para a formalização de processo administrativo de responsabilização para fins de aplicação de sanções, a ser conduzido pelo agente ou pelo setor com competência para tal, conforme o caso.

6.10. O gestor do contrato poderá, discricionariamente, elaborar relatório final com informações sobre a consecução dos objetivos que tenham justificado a contratação e eventuais condutas a serem adotadas para o aprimoramento das atividades da Administração.

6.11. O gestor do contrato deverá enviar a documentação pertinente ao setor de contratos para a formalização dos procedimentos de liquidação e pagamento, no valor dimensionado pela fiscalização e gestão nos termos do contrato.

# 7. Critérios de medição e pagamento

### 7. CRITÉRIOS DE MEDIÇÃO E DE PAGAMENTO

#### Recebimento

7.1. Os bens serão recebidos provisoriamente, de forma sumária, no ato da entrega, juntamente com a nota fiscal ou instrumento de cobrança equivalente, pelo(a) responsável pelo acompanhamento e fiscalização do contrato, para efeito de posterior verificação de sua conformidade com as especificações constantes no Termo de Referência e na proposta.

7.2. Os bens poderão ser rejeitados, no todo ou em parte, inclusive antes do recebimento provisório, quando em desacordo com as especificações constantes no Termo de Referência e na proposta, devendo ser substituídos no prazo de 07 (sete) dias, a contar da notificação da contratada, às suas custas, sem prejuízo da aplicação das penalidades.

7.3. O prazo máximo para o recebimento definitivo será de até 07 (sete) dias úteis.

7.4. O prazo para recebimento definitivo poderá ser excepcionalmente prorrogado, de forma justificada, por igual período, quando houver necessidade de diligências para a aferição do atendimento das exigências contratuais.

7.5. No caso de controvérsia sobre a execução do objeto, quanto à dimensão, qualidade e quantidade, deverá ser observado o teor do art. 143 da Lei nº 14.133, de 2021, comunicando-se à empresa para emissão de Nota Fiscal no que pertine à parcela incontroversa da execução do objeto, para efeito de liquidação e pagamento.

7.6. O prazo para a solução, pelo contratado, de inconsistências na execução do objeto ou de saneamento da nota fiscal ou de instrumento de cobrança equivalente, verificadas pela Administração durante a análise prévia à liquidação de despesa, não será computado para os fins do recebimento definitivo.

#### Liquidação

7.7. Recebida a Nota Fiscal ou documento de cobrança equivalente, correrá o prazo de 04 (quatro) dias úteis para fins de liquidação, na forma desta seção, prorrogáveis por igual período.

7.8. Para fins de liquidação, o setor competente deverá verificar se a nota fiscal ou instrumento de cobrança equivalente apresentado expressa os elementos necessários e essenciais do documento, tais como:

- a) o prazo de validade;
- b) a data da emissão;
- c) os dados do contrato e do órgão contratante;
- d) o período respectivo de execução do contrato;
- e) o valor a pagar; e
- f) eventual destaque do valor de retenções tributárias cabíveis.

7.9. Havendo erro na apresentação da nota fiscal ou instrumento de cobrança equivalente, ou circunstância que impeça a liquidação da despesa, esta ficará sobrestada até que o contratado providencie as medidas saneadoras, reiniciando-se o prazo após a comprovação da regularização da situação, sem ônus ao contratante;

7.10. Não havendo regularização ou sendo a defesa considerada improcedente, o contratante deverá comunicar aos órgãos responsáveis pela fiscalização da regularidade fiscal quanto à inadimplência do contratado, bem como quanto à existência de pagamento a ser efetuado, para que sejam acionados os meios pertinentes e necessários para garantir o recebimento de seus créditos.

7.11. Persistindo a irregularidade, o contratante deverá adotar as medidas necessárias à rescisão contratual nos autos do processo administrativo correspondente, assegurada ao contratado a ampla defesa.

7.12. Havendo a efetiva execução do objeto, os pagamentos serão realizados normalmente, até que se decida pela rescisão do contrato, caso o contratado não regularize sua situação junto ao SICAF.

#### Prazo de pagamento

7.13. O pagamento será efetuado no prazo de até 05 (cinco) dias úteis contados da finalização da liquidação da despesa, conforme seção anterior.

7.14. No caso de atraso pelo Contratante, os valores devidos ao contratado serão atualizados monetariamente entre o termo final do prazo de pagamento até a data de sua efetiva realização, mediante aplicação do índice INPC.

#### Forma de pagamento

7.15. O pagamento será realizado por meio de ordem bancária, para crédito em banco, agência e conta corrente indicados pelo contratado.

7.16. Será considerada data do pagamento o dia em que constar como emitida a ordem bancária para pagamento.

7.17. Quando do pagamento, será efetuada a retenção tributária prevista na legislação aplicável.

7.17.1. Independentemente do percentual de tributo inserido na planilha, quando houver, serão retidos na fonte, quando da realização do pagamento, os percentuais estabelecidos na legislação vigente.

7.18. O contratado regularmente optante pelo Simples Nacional, nos termos da Lei Complementar nº 123, de 2006, não sofrerá a retenção tributária quanto aos impostos e contribuições abrangidos por aquele regime. No entanto, o pagamento ficará condicionado à apresentação de comprovação, por meio de documento oficial, de que faz jus ao tratamento tributário favorecido previsto na referida Lei Complementar.

# 8. Critérios de seleção do fornecedor

#### 8. FORMA E CRITÉRIOS DE SELEÇÃO DO FORNECEDOR

#### Forma de seleção e critério de julgamento da proposta

8.1. O fornecedor será selecionado pela adoção do critério de julgamento DE MENOR PREÇO POR LOTE, mediante realização de DISPENSA, nos termos da Portaria nº 23 de 17 de agosto de 2023, da Câmara Municipal de Desterro do Melo, com as modificações introduzidas pela Portaria nº 32/2023.

#### **Forma de fornecimento**

8.2. O fornecimento do objeto será integral.

#### Exigências de habilitação

8.3. Para fins de habilitação, deverá o licitante comprovar os seguintes requisitos:

#### Habilitação jurídica

8.4. Pessoa física: cédula de identidade (RG) ou documento equivalente que, por força de lei, tenha validade para fins de identificação em todo o território nacional;

8.5. Empresário individual: inscrição no Registro Público de Empresas Mercantis, a cargo da Junta Comercial da respectiva sede, bem como, documento de identidade do titular ou da pessoa física eleita ou designada administradora;

8.6. Microempreendedor Individual - MEI: Certificado da Condição de Microempreendedor Individual - CCMEI, cuja aceitação ficará condicionada à verificação da autenticidade no sítio https://www.gov.br/empresas-e-negocios/pt-br /empreendedor, bem como, documento de identidade do titular ou da pessoa física eleita ou designada administradora;

8.7. Sociedade empresária, sociedade limitada unipessoal - SLU ou sociedade identificada como empresa individual de responsabilidade limitada - EIRELI: inscrição do ato constitutivo, estatuto ou contrato social no Registro Público de Empresas Mercantis, a cargo da Junta Comercial da respectiva sede, acompanhada de documento comprobatório de seus administradores;

8.8. Sociedade empresária estrangeira: portaria de autorização de funcionamento no Brasil, publicada no Diário Oficial da União e arquivada na Junta Comercial da unidade federativa onde se localizar a filial, agência, sucursal ou estabelecimento, a qual será considerada como sua sede, conforme Instrução Normativa DREI/ME n.º 77, de 18 de março de 2020, bem como, documento de identidade do titular ou da pessoa física eleita ou designada administradora;

8.9. Sociedade simples: inscrição do ato constitutivo no Registro Civil de Pessoas Jurídicas do local de sua sede, acompanhada de documento comprobatório de seus administradores;

8.10. Filial, sucursal ou agência de sociedade simples ou empresária: inscrição do ato constitutivo da filial, sucursal ou agência da sociedade simples ou empresária, respectivamente, no Registro Civil das Pessoas Jurídicas ou no Registro Público de Empresas Mercantis onde opera, com averbação no Registro onde tem sede a matriz, bem como, documento de identidade do titular ou da pessoa física eleita ou designada administradora;

8.11. Sociedade cooperativa: ata de fundação e estatuto social, com a ata da assembleia que o aprovou, devidamente arquivado na Junta Comercial ou inscrito no Registro Civil das Pessoas Jurídicas da respectiva sede, além do registro de que trata o art. 107 da Lei nº 5.764, de 16 de dezembro 1971, bem como, documento de identidade do titular ou da pessoa física eleita ou designada administradora:

8.12. Os documentos apresentados deverão estar acompanhados de todas as alterações ou da consolidação respectiva.

#### Habilitação fiscal, social e trabalhista

8.13. Prova de inscrição no Cadastro Nacional de Pessoas Jurídicas ou no Cadastro de Pessoas Físicas, conforme o caso;

8.14. Prova de regularidade fiscal perante a Fazenda Nacional, mediante apresentação de certidão expedida conjuntamente pela Secretaria da Receita Federal do Brasil (RFB) e pela Procuradoria-Geral da Fazenda Nacional (PGFN), referente a todos os créditos tributários federais e à Dívida Ativa da União (DAU) por elas administrados, inclusive aqueles relativos à Seguridade Social, nos termos da Portaria Conjunta nº 1.751, de 02 de outubro de 2014, do Secretário da Receita Federal do Brasil e da Procuradora-Geral da Fazenda Nacional.

8.15. Prova de regularidade com o Fundo de Garantia do Tempo de Serviço (FGTS);

8.16. Prova de inexistência de débitos inadimplidos perante a Justiça do Trabalho, mediante a apresentação de certidão negativa ou positiva com efeito de negativa, nos termos do Título VII-A da Consolidação das Leis do Trabalho, aprovada pelo Decreto-Lei nº 5.452, de 1º de maio de 1943;

8.16. Declaração de cumprimento ao disposto no inciso XXXIII do artigo 7º da Constituição Federal.

8.17. Prova de inscrição no cadastro de contribuintes Estadual ou Municipal relativo ao domicílio ou sede do fornecedor, pertinente ao seu ramo de atividade e compatível com o objeto contratual;

8.18. Prova de regularidade com a Fazenda Municipal do domicílio ou sede do fornecedor, relativa à atividade em cujo exercício contrata ou concorre;

8.19. Prova de regularidade com a Fazenda Estadual do domicílio ou sede do fornecedor, relativa à atividade em cujo exercício contrata ou concorre;

8.20. Caso o fornecedor seja considerado isento dos tributos Estadual e/ou Municipal relacionados ao objeto contratual, deverá comprovar tal condição mediante a apresentação de declaração da Fazenda respectiva do seu domicílio ou sede, ou outra equivalente, na forma da lei.

8.21. O fornecedor enquadrado como microempreendedor individual que pretenda auferir os benefícios do tratamento diferenciado previstos na Lei Complementar n. 123, de 2006, estará dispensado da prova de inscrição nos cadastros de contribuintes estadual e municipal.

#### Qualificação Econômico-Financeira

8.22. Certidão negativa de falência expedida pelo distribuidor da sede do fornecedor - Lei nº 14.133, de 2021, art. 69, caput, inciso II);

### 9. Estimativas do Valor da Contratação

Valor (R\$): 2.178,56

#### 9. ESTIMATIVAS DO VALOR DA CONTRATAÇÃO

9.1. O custo estimado total da contratação é de R\$ 2.178,56 (dois mil cento e setenta e oito reais e cinquenta e seis centavos), conforme tabela constante no item 1.

# 10. Adequação orçamentária

### 10. ADEQUAÇÃO ORÇAMENTÁRIA

10.1. As despesas decorrentes da presente contratação correrão à conta de recursos específicos consignados no Orçamento da Câmara Municipal de Desterro do Melo, sendo as seguintes dotações do exercício de 2023:

#### 01.10.02.01.031.0101.2002.3.3.90 Material de Consumo

# 11. Responsáveis

Todas as assinaturas eletrônicas seguem o horário oficial de Brasília e fundamentam-se no §3º do Art. 4º do Decreto nº 10.543, de 13 de novembro de 2020.

### **JULIA APARECIDA MEIRELES COELHO**

Equipe de apoio

Assinou eletronicamente em 11/12/2023 às 14:35:55.

#### Número do Documento de Formalização da Demanda: 16/2023

#### 1. Informações Básicas

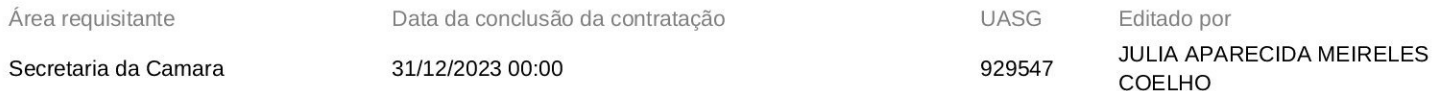

Descrição sucinta do objeto

Aquisição de Cestas de Natal a serem distribuídas no final do ano para os servidores da Câmara Municipal de Desterro do Melo.

#### 2. Justificativa de necessidade

O Poder Legislativo por força da Lei 929/2023 esta autorizado a conceder cestas natalinas a título gratuito, no mês de dezembro de cada ano, a todos os servidores e estagiários.

Determina ainda a Lei, que a concessão dar-se-á mediante dotações orçamentárias próprias, obedecendo ao principio da razoabilidade e que não será incorporado ao vencimento de cada servidor.

Desta forma, objetiva-se integrar os servidores municipais assim como promover um agradecimento solidário pelos trabalhos despendidos durante todo o ano, motivando o servidor pelos préstimos realizados em prol da coletividade, e incentivar a boa prática e contribuir para a confraternização natalina dos servidores.

Vale ressaltar que a concessão das cestas natalinas aos servidores está respeitando todos os preceitos do artigo 37 da Constituição Federal, que versa sobre os princípios da legalidade impessoalidade, moralidade entre outros.

Justifica-se a escolha por agrupamento dos itens em um único lote haja vista que a empresa vencedora deverá entregar os produtos já embalados, lacrados e prontos para a entrega, concentrando assim a responsabilidade pelo fornecimento em uma só empresa. Diante disso, torna-se impraticável a aquisição dos itens de forma individual.

#### 3. Materiais/Serviços

#### 3.1 Materiais

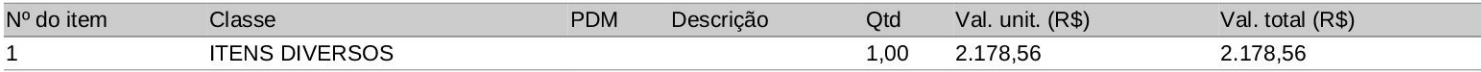

#### 3.2 Serviços

Nenhum serviço incluído.

Todas as assinaturas eletrônicas seguem o horário oficial de Brasília e fundamentam-se no §3º do Art. 4º do Decreto nº 10.543, de 13 de novembro de 2020.

#### JULIA APARECIDA MEIRELES COELHO

Equipe de apoio

#### 5. Acompanhamento

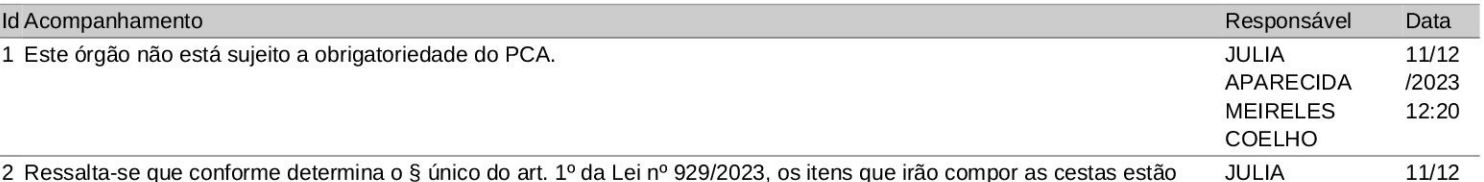

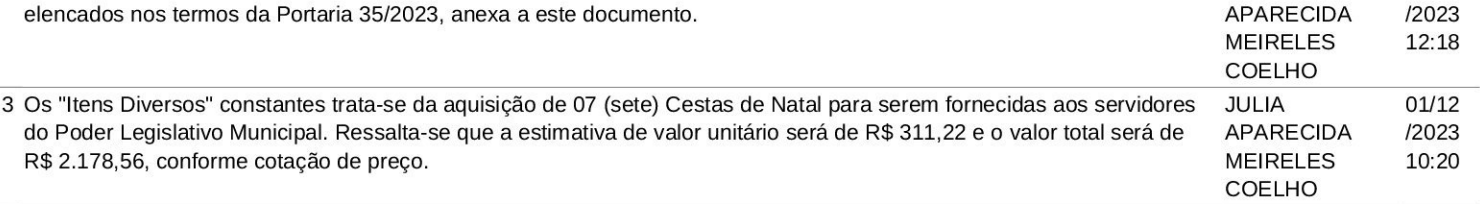

### 6. Relacionamentos

Número Descrição

16/2023 Aquisição de Cestas de Natal a serem distribuídas no final do ano para os servidores da Câmara Municipal de Desterro do Melo.

#### **ESTADO DE MINAS GERAIS CÂMARA MUNICIPAL DE DESTERRO DO MELO**

#### CÂMARA MUNICIPAL DE DESTERRO DO MELO PORTARIA Nº 035-2023 QUE "DISCRIMINA ITENS DA CESTA DE NATAL A QUE SE REFERE O PARÁGRAFO ÚNICO DO ARTIGO 1º DA LEI Nº 929/2023 E DÁ OUTRAS PROVIDÊNCIAS".

O Presidente da Câmara de Vereadores de Desterro do Melo, MG, no exercício das atribuições de seu cargo, visando ao cumprimento do disposto no parágrafo único do artigo 1º da Lei Municipal nº 929, de 06 de dezembro de 2023, RESOLVE:

Art.1º - Fica estabelecido os itens para comporem as Cestas de Natal, a serem distribuídos aos servidores e estagiários da Câmara Municipal, no mês de dezembro de cada ano, na forma e condições regidas pela Lei Municipal nº 929/2023.

Art. 2º - Descrição dos Itens por Unidade:

01) Macarrão espaguete - Macarrão, tipo massa com ovos, formato espaguete, nº 8, embalagem plástica resistente, com data de fabricação e prazo de validade de no mínimo 12 meses. Marcas de referência: Amália, Vilma e Galo.

02) Macarrão lasanha 500g - Macarrão, tipo massa com ovos, formato lasanha Sêmola de trigo enriquecida com ferro e ácido fólico, e corantes naturais cúrcuma e urucum. Embalagem de 500g, plástica resistente, com data de fabricação e prazo de validade de no mínimo 12 meses. Marcas de referência: Amália, Vilma e Galo.

03) Extrato de tomate sachê de 100g - Extrato de tomate TRADIONAL, matéria-prima tomate, quantidade de calorias 14kcal/100g, prazo de validade 3 dias aberto e 24 meses fechado. Marcas de referência: Tatantella, Pomarola e Dajuda.

04) Batata palha de 500g - Batata Palha pct de 500g. Produto obtido a partir do processamento da batata descascada, ralado tipo palha, íntegra e frita em óleo vegetal isento de ácidos graxos trans. A batata deve ser obtida, processada, embalada, armazenada e conservada em condições que não produzam e/ou agreguem substâncias físicas. Marcas de referência: Yoki, Visconti.

05) Creme de leite de 200g - Creme de leite sem soro, elaborado com gordura Láctea, contendo 25% a 30% de gordura, fabricado a partir de matéria prima selecionada, validade mínima de 3 meses e embalagem tetra Pack (caixinha) com peso líquido de 200g. Marcas de referência: Nestle, Itambe, Italac, Piracanjuba.

06) Doce de goiabada de 250g - Doce de goiabada Cascão de 250 g, tradicional, feita apenas com Polpa de goiaba, açúcar, acúcar líquido e acidulante ácido cítrico. Embalagem plástica, com validade mínima de 60 dias. Marcas de referência: Predilecta, julieta.

07) Maionese sachê de 500g - Maionese tradicional. Embalagem com 500g. Composição básica: composição básica: água, óleo vegetal, ovo, vinagre, açúcar, sal, aromatizantes, antioxidantes e corantes. Marcas de referência: Hellmanns, Arisco, Dajuda e Hemmer.

08) Milho verde sachê de 200g - Milho Verde, embalagem de 200g, sem conservantes, com data de fabricação e prazo de validade de no mínimo 12 meses. Marcas de referência: Predilecta, Quero, Knor, Fugini.

09) Farofa Pronta de 500g - Farofa pronta, embalagem de 500g, Ingredientes: Farinha de mandioca biju, toucinho defumado, condimento preparado sabor cebola (sal aromatizantes antiumectante dióxido de sílicio), alho, sal refinado, cebolinha verde, condimento preparado sabor bacon (sal, farinha de arroz, proteína vegetal hidrolisada, amido de milho, aromatizantes, realçador de sabor glutamato monossódico, antiumectante dióxido de silício), cebola frita, pimenta vermelha, pimenta do reino, colorífico, realçador de sabor glutamato monossódico, antioxidante BHT. Marcas de referência: Yoki e Pacha.

10) Panetone de frutas de 400g - Panetone de frutas cristalizadas, embalagem de 400g, ingredientes: farinha de trigo enriquecida com ferro e ácido fólico, uva-passa, açúcar, frutas cristalizadas, gordura vegetal, gema de ovo, ovo integral, manteiga, óleo de milho, extrato de malte, sal, emulsificante: mono e diglicerídeos de ácidos graxos, aromatizantes, conservador: propionato de cálcio e corante sintético idêntico ao natural: beta-caroteno. contém glúten. contém lactose. alérgicos: contém ovos e derivados, derivados de trigo, cevada, soja e de leite. pode conter: centeio, aveia, amendoim, amêndoa, avelãs, castanha-de-caju, castanha-do-pará, pistaches e gergelim. Marcas de referência: Aymore, Bauducco, Visconti, Cacau Show.

11) Vinho tinto de mesa suave de 1 litro - Vinho tinto de mesa suave, embalagem de 1 litro Ingredientes: Uvas, Aroma: Aroma de frutas vermelhas e frescos, Sabor: Paladar Equilibrado, doce e harmonizado. Graduação Alcoólica: 10,2%. Marcas de referência: Pérgola, Colina.

12) Suco de néctar 1 litro - Suco de néctar de frutas sem conservantes, sabores: laranja, uva, abacaxi ou maracujá. Embalagem: caixa de 1 litro. Validade mínima de 6 meses. Marcas de referência: Del Valle, Tial, Dafruta.

13) Caixa de bombom - Caixa de bombons sortidos recheado com diversos sabores. Marcas de referência: Garoto, Nestle, Cacau Show, Lacta.

14) Azeite extra virgem 250ml - Azeite de oliva extra virgem, Produto da prensagem a frio da azeitona, acidez menor que 1 coloração amarela esverdeado, que possam ser novamente tampadas após aberta. A embalagem deverá conter externamente os dados de identificação e procedência, informações nutricionais, número do lote, quantidade do produto e número de registro. Deverá apresentar validade mínima de 6 (seis) meses a partir da data de entrega. Embalagem 500mL. Marcas de referência: Gallo e Andorinha.

15) Linguiça tipo calabresa fina - Linguiça tipo calabresa fina, embalagem de 500g. ingredientes: carne suína, gordura suína, carne mecanicamente separada de frango, água (5,68%), sal, proteína de soja\* (1,11%), açúcar, óleo misto de soja\* e coco, alho, cebola, pimenta branca, pimenta vermelha, noz moscada, reguladores de acidez lactato de sódio e citrato de sódio, estabilizantes pirofosfato ácido de sódio e tripolifosfato de sódio, antioxidante eritorbato de sódio, realçador de sabor glutamato monossódico, aromatizante natural de fumaça, corante carmim de cochonilha e conservador nitrito de sódio. (\*)agrobacterium sp, agrobacterium tumefaciens, arabidopsis thaliana, bacillus thuringiesis  $\mathbf{e}$ streptomices viridochromogenes. alérgicos: contém derivados de soja. não contém glúten. contém carne mecanicamente separada de frango. Marcas de referência: Pif Paf, Perdigão e Sadia.

16) Bala macia sortidas 300g - Balas macias - Produto preparado a base de açúcares fundidos e adicionado de substancias que caracterizam o produto, como suco de frutas, óleos essenciais e adicionados de outras substâncias permitidas; a principal característica do produto é o de apresentar-se macio, submetido a amassamento mecânico até obtenção da consistência desejada. Acondicionado em embalagem plástica com 300 gr. Sabores diversos. Marcas de referência: Santa Rita.

17) Azeitona verde sem caroço - Azeitonas verde sem caroço, ingredientes: azeitonas verdes com caroço, água, sal, acidulante ácido lático, antioxidantes ácido cítrico e ácido ascórbico e conservadores benzoato de sódio e sorbato de potássio. Validade mínima de 06 meses. Marcas de referência: Tio Paco, Pacha e Predilecta.

18) Uva passa sem semente - Uva passa escura sem semente, embalagem de 200 g. Marcas de referência: La Violetera.

19) Amendoim tipo japonês de 500g - Amendoim tipo japonês salgado, embalagem de 500g. Validade de no mínimo 06 meses. Marcas de referência: Dori, Elma chips e Yoki.

20) Espumante de 660 ml - Espumante sidra de 660 ml, embalagem de vidro, validade mínima de 12 meses. Água, açúcar, álcool etílico potável, fermentado de maçã, suco concentrado de maçã, acidulante ácido cítrico (ins 330), aroma natural de maçã, conservador sorbato de potássio (ins 202) e anidrido carbônico. Teor alcoólico: 5,5% vol. Marcas de referência: Celebrate.

21) Ave fest (frango temperado) congelado - Frango especial temperado congelado com máximo de 20¢ de salmoura, moela, figado e pescoço com no mínimo 3 kg. Marcas de referência: Avivar e Rivelli, Perdigão, Sadia.

22) Caixa decorada de natal - Caixa decorativa natalina reforçada para colocar todos os produtos.

Art. 3º Será concedida apenas uma Cesta de Natal por servidor, independentemente do número de vínculos legais em acumulação.

Art. 4º O benefício de que trata esta Lei não será incorporado aos vencimentos, à remuneração, ao provento ou à pensão e nem servirá de base de cálculo para a incidência de quaisquer descontos ou vantagens, não gerando direito adquirido aos servidores.

Art.5° - Esta Portaria entra em vigor na data de sua publicação.

Desterro do Melo, MG, Sala das Reuniões, 06 de dezembro de 2023.

#### **JERÔNIMO FRANCISCO DE MELO**

Presidente da Câmara Legislativa de Desterro do Melo

Publicado por: Fernanda Guilherme de Araujo Código Identificador:F86B96CA

Matéria publicada no Diário Oficial dos Municípios Mineiros no dia 08/12/2023. Edição 3659 A verificação de autenticidade da matéria pode ser feita informando o código identificador no site: https://www.diariomunicipal.com.br/amm-mg/